## Ubungsblatt 9: Bodediagramme ¨

Prof. Dr. Moritz Diehl, Dr. Jochem De Schutter

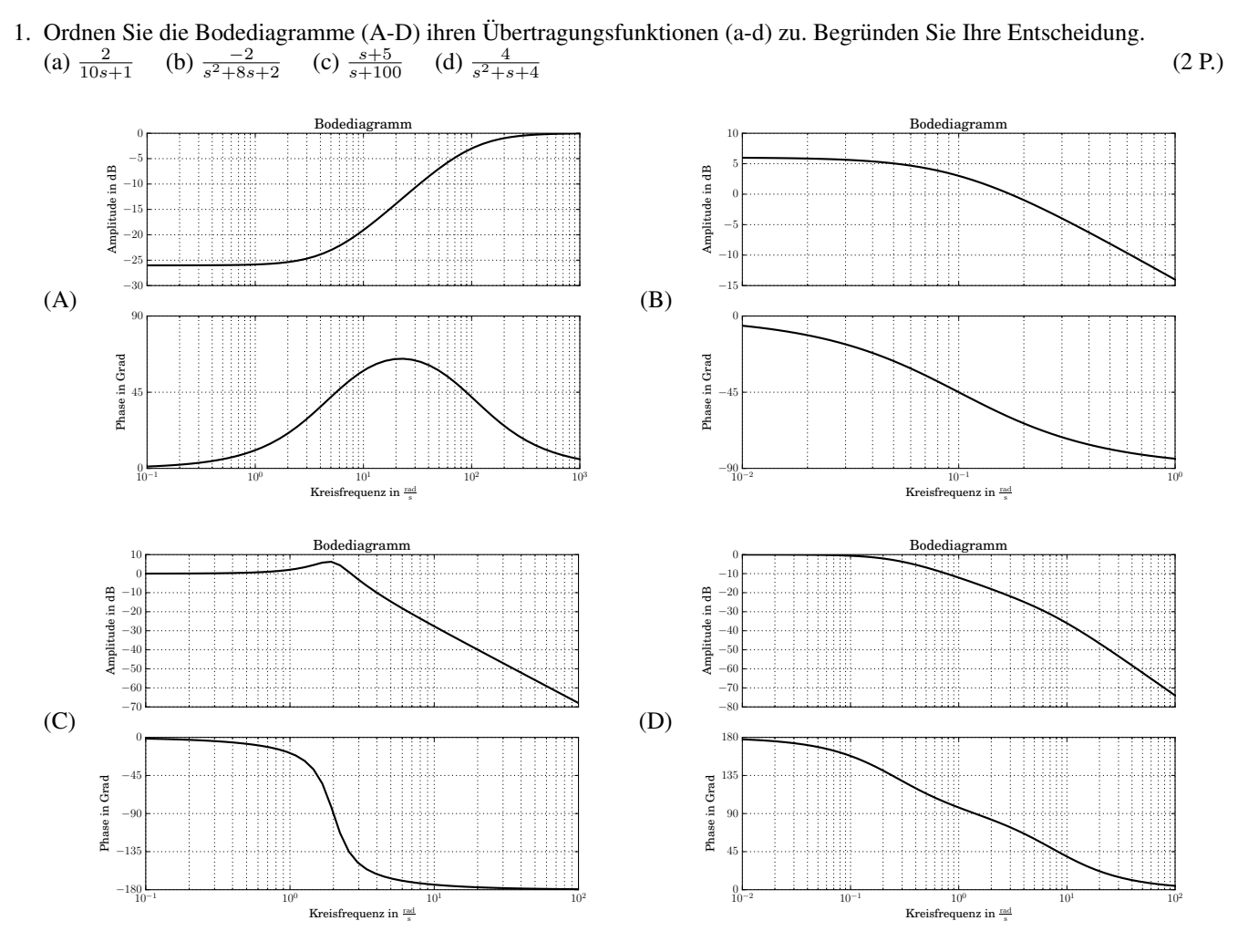

- 2. Wir betrachten die Übertragungsfunktion  $G(s) = \frac{20}{s+2}$ 
	- (a) Zeichnen Sie per Hand das Bodediagramm (Amplituden- und Phasengang) von  $G(s)$ . Berechnen Sie dafür die Polstelle und die statische Verstärkung von  $G(s)$ . (2 P.)
	- (b) Wie muss  $G(s)$  modifiziert werden, so dass (1 P.)
		- i. die statische Verstärkung verdoppelt wird
		- ii. die Knickfrequenz  $\omega_0$  erhöht wird auf  $100\frac{\text{rad}}{\text{s}}$
- 3. Gegeben ist die folgende Schaltung mit den Werten  $R_1 = 20 \text{ k}\Omega$ ,  $R_2 = 10 \text{ k}\Omega$ ,  $C_1 = 15 \text{ nF}$ ,  $C_2 = 560 \text{ pF}$ .

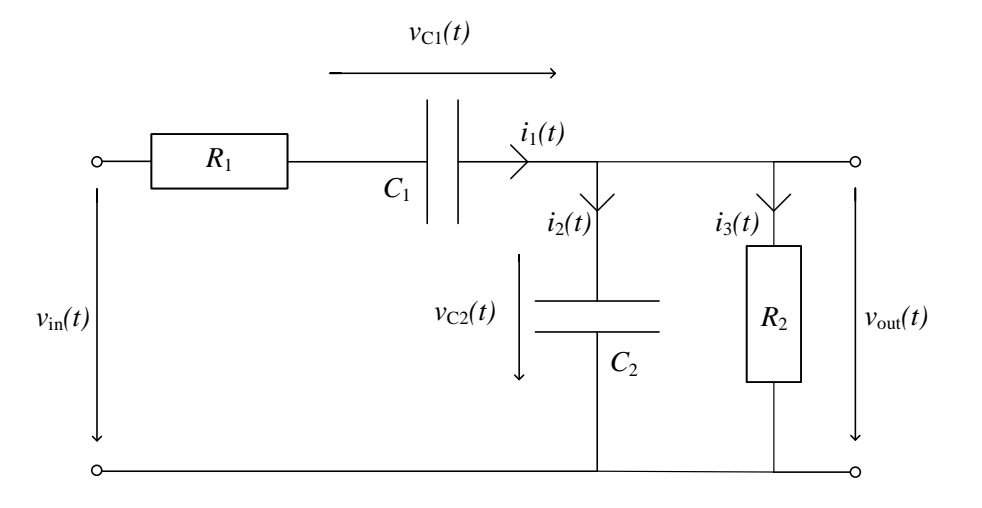

- (a) Bestimmen Sie die Matrizen A, B, C, D der Zustandsraumdarstellung des Systems. Dabei ist der Zustand durch  $x =$  $\big\lceil v_{C_1} \big\rceil$  $v_{C_2}$ 1 gegeben. (1 P.)
- (b) Die Übertragungsfunktion der Schaltung lautet  $G(s) = \frac{\frac{1}{R_1 C_2} s}{\frac{1}{s} + \frac{1}{s}}$  $s^2 + (\frac{1}{R_1C_2} + \frac{1}{R_2C_2} + \frac{1}{R_1C_1})s + \frac{1}{R_1R_2C_1C_2}$ Bestimmen Sie den DC-Gain. (0,5 P.) and the state of the state of the state of the state of the state of the state of the state of the state of the state of the state of the state of the state of the state of the state of
- (c) (Python) Plotten Sie mithilfe von Python das Bode-Diagramm. Mit dem Befehl tf() des python-control-Pakets kann man Systeme direkt aus der Ubertragungsfunktion (Transfer Function) erzeugen. Ein Bode-Diagramm ¨ kann mit bode\_plot() erzeugt werden. (1 P.)
- (d) Angenommen das Eingangssignal ist ein Sinus mit einer Amplitude von  $A_{in} = 1$  V und einer Frequenz von  $f =$ 1 kHz. Ermitteln Sie mithilfe des Bode-Diagramms, welche Form und Kennwerte das Ausgangssignal  $U_{\text{out}}(t)$  (nach ausreichend langer Zeit) annimmt. (1 P.)
- (e) Angenommen das Eingangssignal enthalt alle Frequenzen zu jeweils gleicher Amplitude. Beschreiben Sie qualitativ, ¨ welches Ausgangssignal sich am Ausgang der Schaltung (nach ausreichend langer Zeit) einstellt. Beschreiben Sie insbesondere, wie sich die Schaltung für Frequenzen  $\omega \approx 20 \cdot 10^3 \frac{\text{rad}}{\text{s}}$  und  $\omega \gg 20 \cdot 10^3 \frac{\text{rad}}{\text{s}}$  und  $\omega \ll 20 \cdot 10^3 \frac{\text{rad}}{\text{s}}$ verhält.  $(0,5 \text{ } P)$
- (f) Um was für eine Schaltung handelt sich?

$$
(*0.5 \text{ P.})
$$

(g) (Python) Bestimmen Sie die Polstellen des Systems mit dem Befehl pole() und interpretieren Sie diese in Bezug auf das Bode-Diagramm. (1 P.)